# **7.1a - To be used on day 46 before Lab 7.1 Tables:**

<TABLE>…. </TABLE> (Opens and closes the table)

<CAPTION>…</CAPTION> (Optional caption for the table)

<TR>…</TR> (Use these inside the <TABLE> tags to define the rows)

 $\langle$ TH $>$ ... $\langle$ /TH $>$  (Use these inside the  $\langle$ TR $>$  tags to define the heading cells)

 $\langle$ TD $>$ ... $\langle$ TD $>$  (Use these inside the  $\langle$ TR $>$  tags to define the data cells)

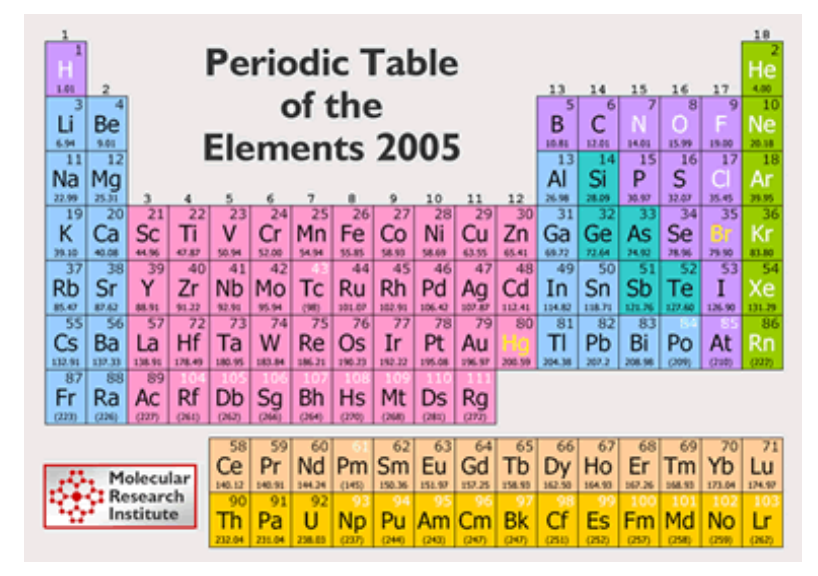

# **7.1b - To be used on day 46 before Lab 7.1**

#### **Attribute:**

Using BORDER by itself with no value will put a default border on a table.

Using BORDER=5 will put a border with a width of five pixels.

If you do not use this attribute, there will be no border.

# **Sample of a table with a caption and one row with one heading cell:**

```
<TABLE BORDER=3> 
  <CAPTION>Table with One Row</CAPTION> 
  <TR>Table with One Row
    <TH>HEADING</TH> 
                          HEADING Data Data Data
    <TD>Data</TD> 
    <TD>Data</TD> 
    <TD>Data</TD> 
  </TR></TABLE>
```
#### **7.1c - To be used on day 46 before Lab 7.1**

# **Sample of a table with one heading row and two data rows:**

```
<TABLE BORDER=3>
```
<CAPTION>Table with Three Rows</CAPTION>  $<$ TR $>$ 

```
 <TH>HEADING</TH>
```

```
 <TH>HEADING</TH>
```

```
 <TH>HEADING</TH>
```
 $<$ /TR $>$ 

```
<TR>
```

```
 <TD>Data</TD>
```

```
 <TD>Data</TD>
```

```
 <TD>Data</TD>
```

```
</TR>
```

```
<TR>
```

```
 <TD>Data</TD> 
<TD>Data</TD>
```

```
 <TD>Data</TD>
```

```
</TR>
```

```
</TABLE>
```
Table with Three Rows

| HEADING HEADING HEADING |      |      |
|-------------------------|------|------|
| Data                    | Data | Data |
| Data                    | Data | Data |

#### **7.1d - To be used on day 46 before Lab 7.1**

Table cells can be filled with more than just text. You can put a list in a cell. You can put an image in a cell, You can even put another table in a cell. You can make a link out of any data in a cell by using the  $\langle A \rangle$  tags around it.